## Twitter Thread by Nitin R

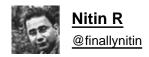

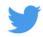

The time has finally arrived to simplify how we use the volume indicator on our charts. With a Tradingview script at the end, here is a thread on what "simple" volumes are, & how to use them: ■

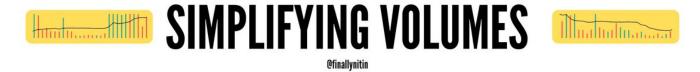

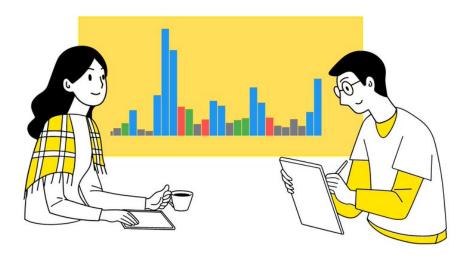

The conventional volume indicator is full of 'noise' in that all volume bars are given the same importance. Color & size are the two informations they provide. But this information is "across the board", irrespective of when it's important enough or not.

## **Conventional volume indicator**

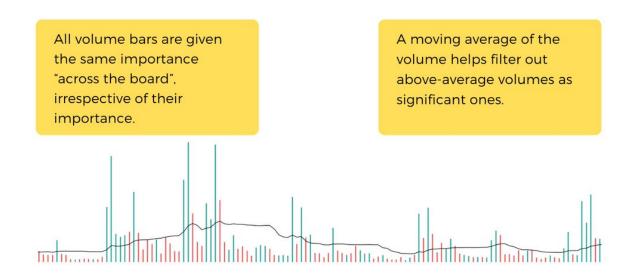

The Simple volume indicator is minimalistic, in that it strips away the conventional volume indicator from a lot of "noise", & help narrow our focus on actionable volume bars only. It displays only 3 type of volume bars prominently: blue, green & red.

## Simple volume indicator

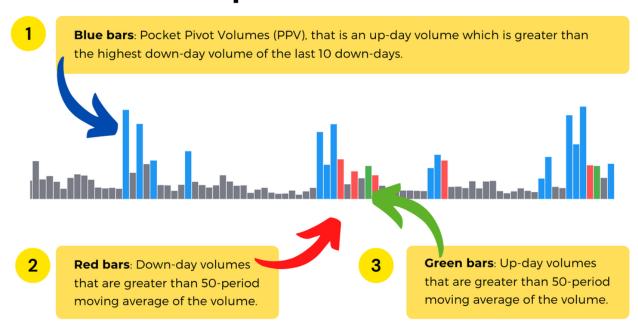

Other than these 3, all other volumes are "noise" & need not be kept into any actionable consideration. All these inconsequential bars are grey. Moving average of the volume is also purposely hidden, as the grey bars themselves are indication of a below-average volume.

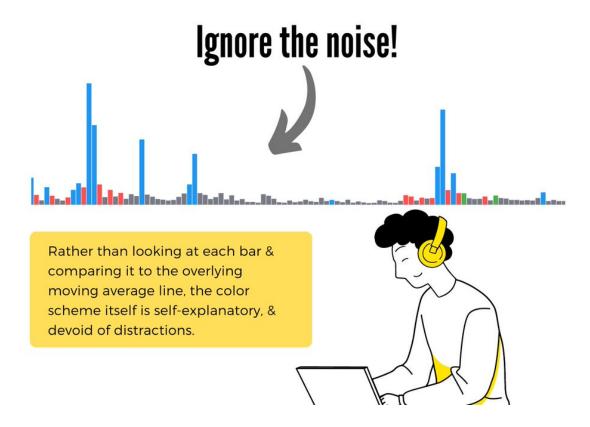

While initiating a long entry, we need to look out for only these 3 volume bars, & arrive at our decision. PPVs are the best indicator of institutional accumulation. Multiple PPVs in a consolidation base, & in a breakout candle are very bullish signals.

## RRV, RGV & PPV!

RRV (recent red volumes) are indicative of unconsumed supply. Either the highs of those red days be taken out, or these RRVs be succeeded later by PPVs or higher RGVs (recent green volumes).

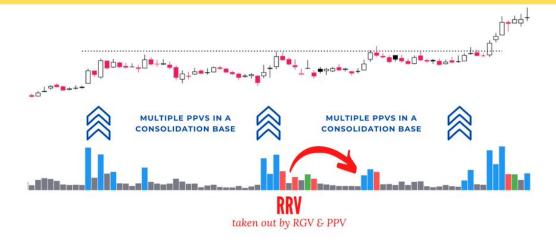

Here is the link of the Tradingview script for Simple volumes:

https://t.co/vv9Hrraqjd

Hope you find this useful. If you'd like to read this thread as a newsletter, find it here:

https://t.co/y801M17j9R